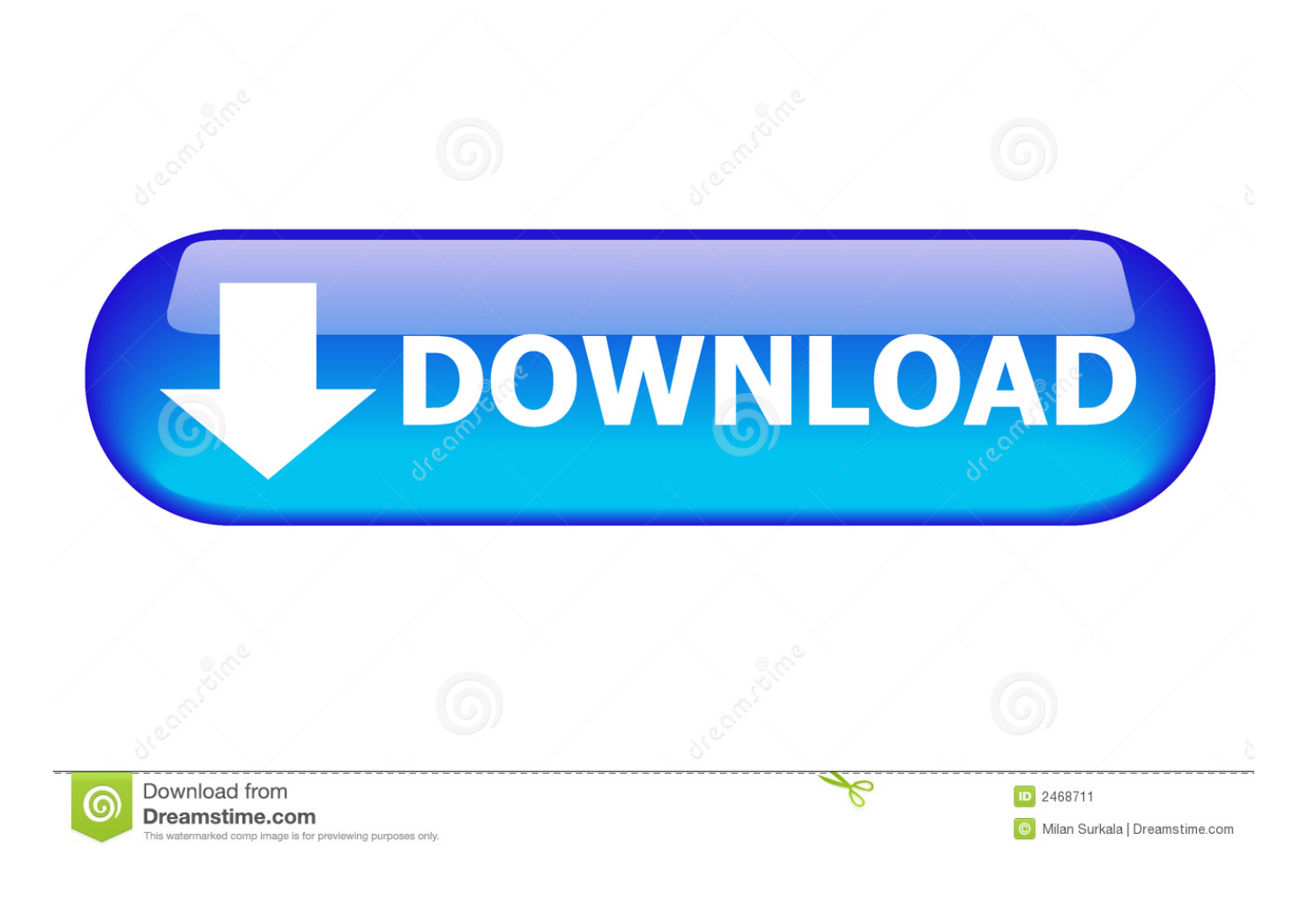

[Como Configurar Mi Correo En Mi Blackberry Movistar](http://fancli.com/182d5v)

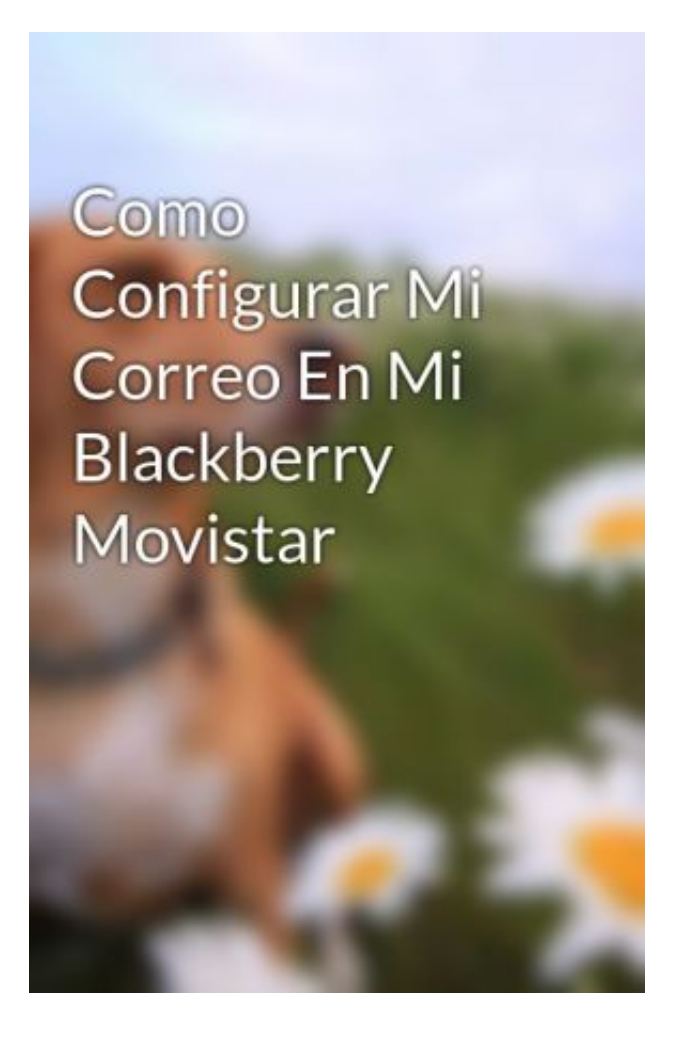

[Como Configurar Mi Correo En Mi Blackberry Movistar](http://fancli.com/182d5v)

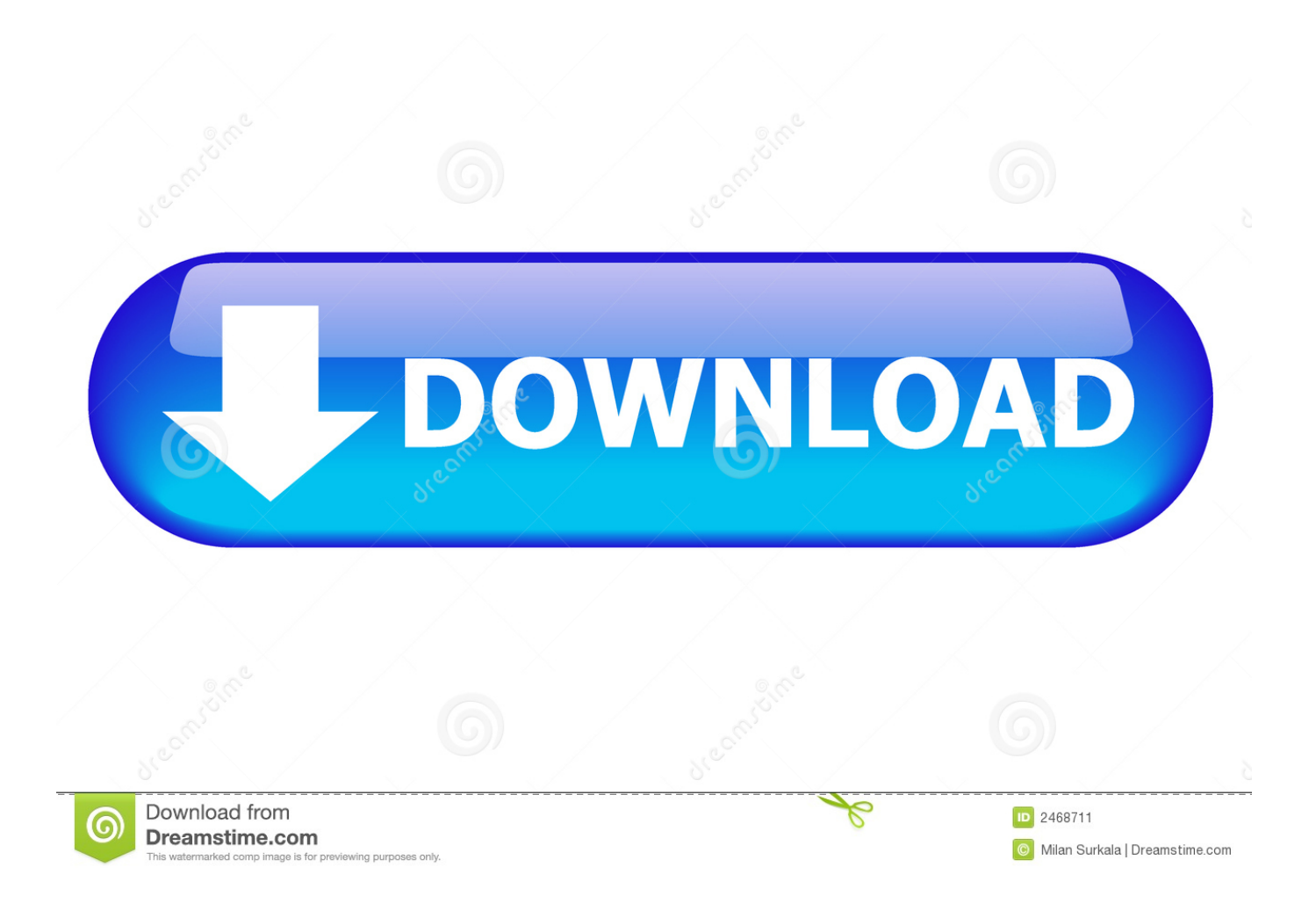

No obstante, si tu teléfono utiliza el sistema operativo BlackBerry 10 podrás ... Ponemos a tu disposición un PDF con los pasos para configurar la APN de los ... como el correo electrónico, el navegador, BlackBerry Messenger, App World, etc., ... contrato móvil · Tarifas roaming · Cobertura 4G Movistar · Tarifa 11GB · Tarifa .... 15 Feb 2013 ... En tarjetas prepago puedes activar el servicio semanal con un coste de 3.5€ ... Selecciona la cuenta que quieras sincronizar con tu BlackBerry .... 28 Feb 2012 ... Viajé al exterior con mi Blackberry Torch que compré a un altísimo costo ... el operador de Movistar (que era la compañía extranjera que había estado ... de activar el ícono de configuración de cuentas de correo, aparecía un .... 30 Mar 2018 ... Tu guía simple y fácil para conseguir configurar tu BlackBerry sin BIS. ... Para usar el programa de mail yo uso ShangMail, es muy fácil de .... BlackBerry profesional activado haremos lo siguiente para configurar nuestro ... un navegador y entraremos la siguiente dirección: www.correo.movistar.net . ... En ella debemos de aceptar las condiciones de uso marcando el "checkbox" que .... 18 Jan 2013 - 1 min - Uploaded by Movistar NicaraguaGuru Movistar: Como configurar tu correo electrónico en tu Blackberry Bold ... en mi 9930 no .... Quieres configurar tu equipo móvil para correo electrónico? Sigue estas ... Cómo actualizar el software de tu celular ... Funciones en tu BlackBerry 8520 Curve .... 18 Jan 2013 - 59 sec - Uploaded by Movistar NicaraguaGuru Movistar: Como configurar el correo electronico en tu Blackberry Curve 8520 Conoce .... 21 Sep 2012 ... Liberar el móvil en doctorSIM proporciona ventajas, como no perder la garantía o recibir soporte para resolver cualquier duda. .... BlackBerry Internet Service proporciona a los usuarios de estos dispositivos las capacidades de Internet y entrega virtual en tiempo real de servicios de correo .... 12 Oct 2011 ... Hay que configurar el APN de la operadora con la cual tienen el servicio movil. ... Para q sus equipo blackberry puedan navegar en movistar y .... 14 Feb 2012 ... Para configurar su cuenta de correo en blackberry, necesitará un navegador web, ya sea el de ... Para movistar: http://www.correo.movistar.net/. 15 Jul 2014 ... Para poder configurar el correo UCM de Gmail en Blackberry, es necesario acceder al portal del proveedor de servicios de Movistar a través .... Cómo activar o desactivar el bloqueo del teclado en tu celular ... Funciones en tu BlackBerry 8520 Curve. Cómo configurar tu celular para correo electrónico.. 28 Dec 2012 - 58 sec - Uploaded by Movistar PerúConfigurar tu correo electrónico en tu Blackberry 9320 ó 9360 ahora es más rápido y fácil .... 22 Mar 2018 ... Movistar. Para activar el servicio BIS en tu BlackBerry debes marcar #100# y el ... Para activar tus cuentas de correo solo debes acceder aquí.. El Blackberry 8900 Curve necesita algunos ajustes para acceder a Internet. ... El Blackberry 8900 Curve también se puede configurar para correo electrónico.. New Users You need to create an account to begin sending and receiving email on your BlackBerry® device. Please turn on your device and ensure that it is .... 6 May 2012 ... Configurar una dirección de correo electrónico: 1) En la pantalla de inicio, ... Cuenta de correo de Internet: Utilice esta opción para asociar el dispositivo BlackBerry® a una o más cuentas de correo ... Movistar: Movistar.ve.. Cómo Configurar Internet - Póngase en línea utilizando su ::BlackBerry:: ... El teléfono ha sido configurado para Internet. BlackBerry Bold 9650. 6.0. Cambiar ... d95d238e57